## $\mathcal{L}$

```
Rect:=proc(f,N,a,b)
  local nbrect,i,S,x,n;
  nbrect:=[seq(i,i=1..N)]:
  S:=seq(student[leftbox](f(x),x=a..b,n),n=nbrect):
  plots[display](S,insequence=true);
  end:
```
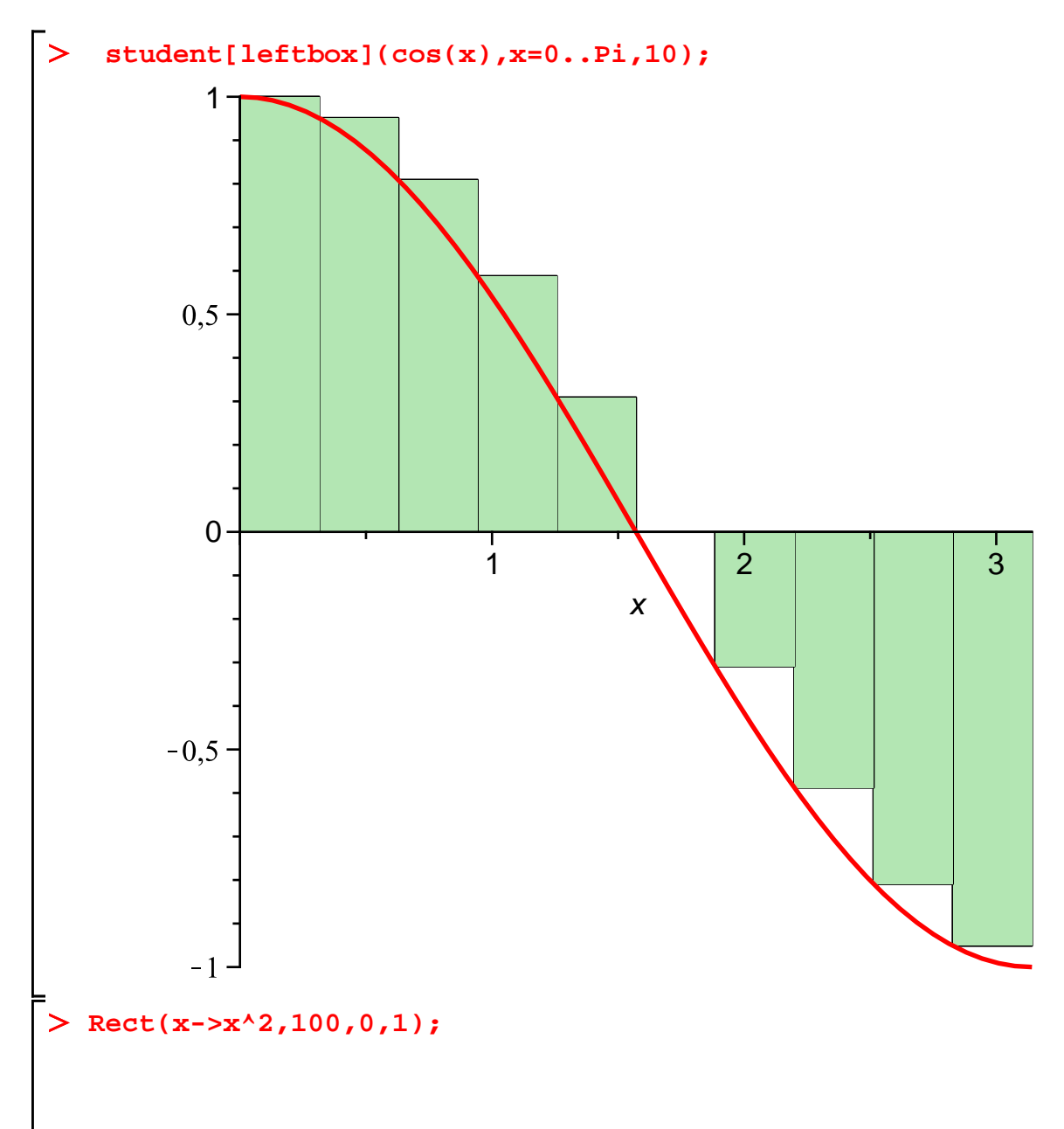

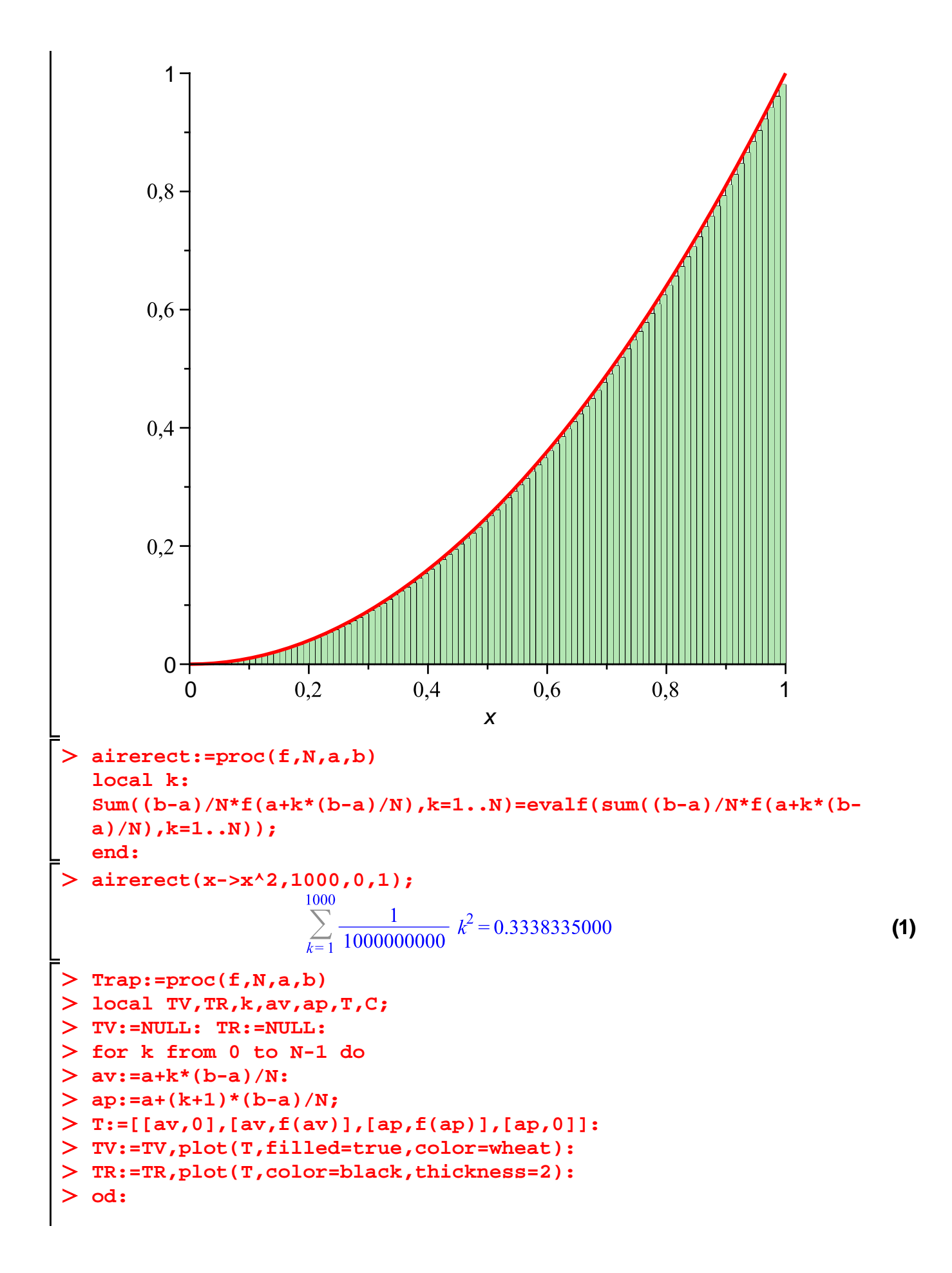

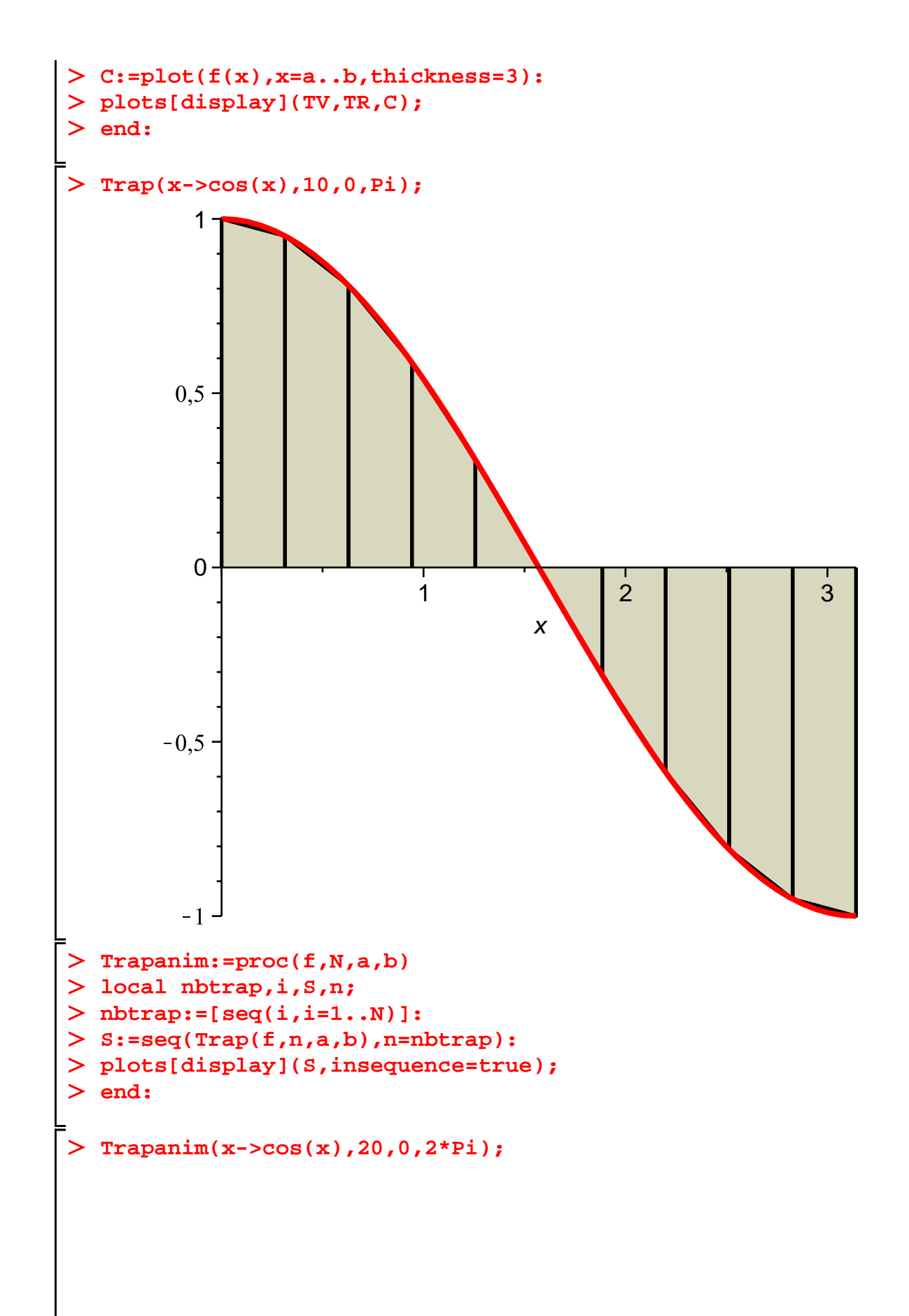

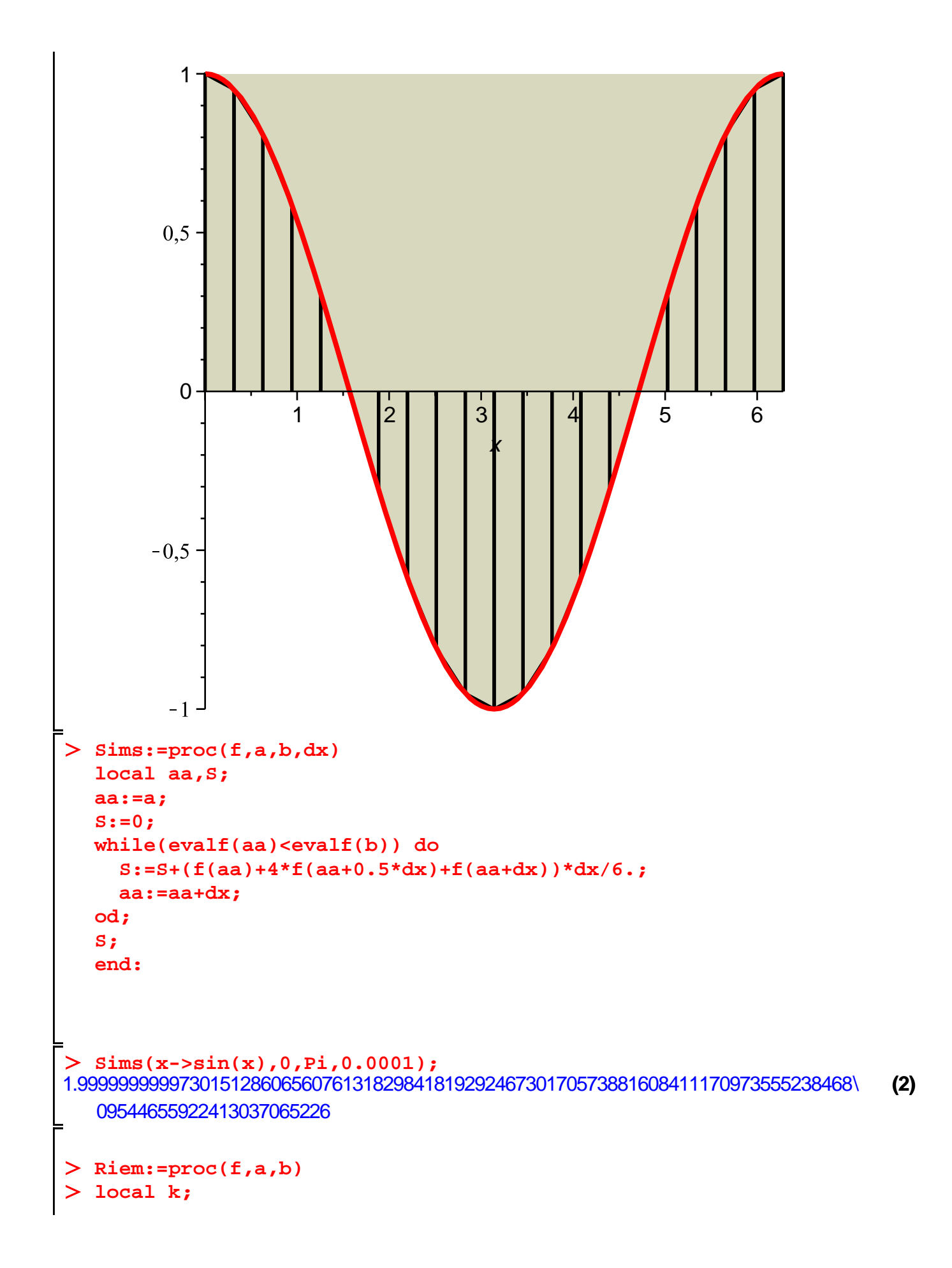

```
Limit(Sum(((b-a)/n)*f(a+k*(b-a)/n),k=1..n),n=infinity)=limit
   (sum(((b-a)/n)*f(a+k*(b-a)/n),k=1..n),n=infinity);
end:
Riem(x->sin(x),0,Pi);
                            \lim_{n \to \infty} \left( \sum_{n=1}^{n} \frac{\pi \sin\left(\frac{k\pi}{n}\right)}{n} \right) = 2(3)
airetrap:=proc(f,N,a,b)
local k:
(b-a)/N*((f(a)+f(b))/2+Sum(f(a+k*(b-a)/N),k=1..N-1))=evalf((b-
  a)/N*((f(a)+f(b))/2+Sum(f(a+k*(b-a)/N),k=1..N-1)));
end:
evalf(Pi);
                                   3.141592654
                                                                                      (4)
> 4*airerect(x->sqrt(1-x^2),10000,0,1);<br>4\left(\sum_{k=1}^{10000} \frac{1}{100000000} \sqrt{100000000-k^2}\right) = 3.141391481(5)
> 4*airetrap(x->sqrt(1-x^2),10000,0,1);<br>\frac{1}{5000} + \frac{1}{2500} \sum_{k=1}^{9999} \frac{1}{10000} \sqrt{10000000-k^2} = 3.141591478(6)
mini:=proc(u,p)
local k;
> k: =0;while (evalf((u^(2*k+3))/(2*k+3)))>(10^(-p)) do 
k:=k+1;
od:
end:
greg:=proc(n,a,p)
local S,k;
> S := 0;for k from 0 to n+1/2 do 
S:=S+evalf(((-1)^k*a^(2*k+1))/(2*k+1),p+1);
od;
> s;
end:
mini(1/5,100);
                                        69
                                                                                      (7)
Digits:=100:
4*(4*greg(69,1/5,100)-greg(69,1/239,100));
```
3.1415926535897932384626433832795028841971693993751058209749445923078164062862\ **(8)** 08998628034825342117064

**4\*(4\*greg(69,1/5,100)-greg(69,1/239,100))-evalf(Pi,100);**

$$
-4.10^{-99} \tag{9}
$$